# Experiencia Práctica de tipo Interdisciplinar para Manejo de Dispositivos de Potencia, Instrumentación Electrónica, Sistemas Microprocesadores e Identificación Paramétrica en Sistemas Dinámicos

J. Riveros<sup>1</sup>, F. Barrero<sup>1</sup>, J. Prieto<sup>1</sup>, B. Bogado<sup>2</sup>, S. Toral<sup>1</sup>, D. Gutiérrez<sup>1</sup>, M.J. Durán<sup>3</sup>

<sup>1</sup>Dpto. de Ingeniería Electrónica y  ${}^{2}$ Dpto. de Ingeniería de Sistemas y Automática Escuela Superior de Ingenieros de Sevilla Avda. Camino de los Descubrimientos sn 41092, Sevilla, España jariveros@esi.us.es, fbarrero@esi.us.es, jprieto@esi.us.es, bbogado@esi.us.es, toral@esi.us.es, d.gutierrez.reina@gmail.com

*Abstract***— El cambio en el entorno y en las dimensiones internas de las instituciones de educación superior provoca la necesidad de revisar el modelo educativo. Actualmente asistimos a la transformación de la Universidad provocada en gran medida por la revolución del conocimiento y las nuevas tecnologías de la información, que generan cambios tanto en el entorno como en los recursos internos disponibles en las universidades. El reto imperativo durante la próxima década es el cambio que debe producirse tanto en los productos que la Universidad ofrece (titulaciones, programas de postgrado, investigación, difusión, etc.) como en la forma en la que ofrece estos productos, resultando necesario revisar los procesos docentes y haciéndose imperativa la introducción de la formación multidisciplinar. En este trabajo se presenta una experiencia práctica de tipo multidisciplinar, que aúna conceptos relacionados con el manejo de herramientas de simulación basadas en Matlab y Simulink para el estudio de sistemas electrónicos digitales, analógicos y de potencia, así como el procesamiento de la señal y la identificación paramétrica de sistemas dinámicos. Se describirá el sistema con el que se trabajará (una máquina de inducción de 5 fases gobernada por un convertidor de potencia de 2 niveles), para posteriormente definir su modelado empleando Matlab y Simulink y plantear los objetivos del trabajo de simulación a realizar por los alumnos.** 

*Keywords: Enseñanza en laboratorios, instrumentación electrónica, identificación, electrónica de potencia.* 

### I. INTRODUCCIÓN

La función de la Universidad es la de descubrir, transmitir, aplicar, conservar y superar el conocimiento desde una aproximación crítica. Todas estas funciones deben buscar la adaptación continua a las demandas de la sociedad en cada momento [1]. El conocimiento puede definirse en la actualidad como un recurso imprescindible para el desarrollo, porque la

<sup>3</sup>Dpto. de Ingeniería Eléctrica Escuela Superior de Ingeniería Industrial de Málaga Calle Doctor Ortiz Ramos sn 29071, Málaga, España mjduran@uma.es

transformación de los recursos de que disponemos en los bienes y servicios que necesitamos se realiza por medio del conocimiento [2]. El incremento del capital humano en la denominada "nueva economía" fuerza la necesidad de reformular los modelos educativos. Por otro lado, el desarrollo de la sociedad del conocimiento dependerá de la capacidad para producir nuevos conocimientos, de su transmisión a través de la educación y la formación, de su divulgación a través de las tecnologías de la información y la comunicación, y de su empleo por medio de nuevos procedimientos industriales o servicios. El papel que las universidades van a desempeñar en el nuevo entorno del conocimiento es fundamental, ya que participan en todos estos procesos mediante la educación y la formación, la investigación y la explotación y transferencia de tecnología al entorno. Esta es la razón por la que desde la Unión Europea se considera a la Universidad como uno de los pilares fundamentales para el desarrollo de la sociedad del conocimiento, definiendo las estrategias necesarias para que el entorno universitario europeo logre la excelencia y permita la consecución de los objetivos fijados en el Consejo Europeo de Lisboa [3].

El logro de la excelencia universitaria, tanto en docencia como en investigación, pasa por el enfoque multidisciplinar, inexistente en la mayoría de las Universidades españolas. La sociedad demanda profesionales no únicamente con ciertas habilidades técnicas, sino con la capacidad de aprender a saber, aprender a aprender y aprender a trabajar juntos, y estas habilidades son más fáciles de obtener rompiendo los límites entre disciplinas [2], por lo que la formación multidisciplinar deberá asumir un papel predominante en la denominada sociedad del conocimiento. Sin embargo, el planteamiento de los grados (incluso muchos de los nuevos grados) se ha realizado extrapolando los métodos tradicionales, a todas luces carentes de cualquier rigor científico y, en muchos casos, carente de la realimentación social. Los cambios de planes de estudio en las Escuelas de Ingeniería de España podrían favorecer el cambio en la metodología docente, fomentando la multidisciplinaridad de los grados. El grupo de investigación ACETI, reconocido por la Junta de Andalucía, nace con este carácter multidisciplinar. En él, confluyen miembros y profesores de diferentes Universidades (Universidad de Sevilla, Málaga y Jaen) y áreas de conocimiento (tecnología Electrónica, Eléctrica y Automática y control de sistemas). La multidisciplinaridad no es absoluta dentro del grupo ACETI, pero la colaboración de miembros de este grupo con otros de áreas tan diversas como la económica y organización empresarial (grupo SEJ-115 reconocido por la Junta de Andalucía) ha permitido la publicación de resultados tan interesantes como varios artículos en revistas educativas [4] [5] o incluso la realización de alguna Tesis Doctoral [6]. utomática y control de sistemas). La<br>absoluta dentro del grupo ACETI,<br>niembros de este grupo con otros de<br>o la económica y organización<br>115 reconocido por la Junta de<br>la publicación de resultados tan<br>artículos en revistas

En este trabajo se presenta una experiencia práctica de tipo interdisciplinar con objeto de desarrollarla en varias asignaturas del nuevo grado de ingeniería en tecnologías industriales, como complemento de los trabajos que desarrollan en el laboratorio los alumnos. La experiencia aúna conceptos tales como modelado de sistemas dinámicos complejos (en nuestro caso un accionamiento electromecánico multifásico) y simulación (manejo de la herramienta Matlab y Simulink), con la utilización práctica de convertidores de potencia (IGBTs), electrónica de medida, e identificación paramétrica d y permite encontrar un punto común de aplicación a diferentes temáticas tratadas en el grado. El sistema consiste en una máquina eléctrica de 5 fases, controlada por un convertidor de 2 niveles y 5 fases. Los accionamientos multifásicos se han utilizado como punto de partida por su reciente interés en el mundo científico e industrial, debido a las ventajas que ofrecen desde el punto de vista de la fiabilidad (la pérdida de una fase permite seguir accionando la máquina), menor generación de armónicos o mejor distribución de la corriente por las fases de la máquina. Aplicaciones tales como vehículos eléctricos [7] o generadores eólicos (especialmente off-shore) [8] ofrecen armónicos o mejor distribución de la corriente por las fases de la máquina. Aplicaciones tales como vehículos eléctricos [7] o generadores eólicos (especialmente off-shore) [8] ofrecen nichos de interés para estos accionam describirá el modelo del sistema físico y el entorno de simulación que deberán utilizar los alumnos. icos complejos (en nuestro caso un<br>nico multifásico) y simulación<br>a Matlab y Simulink), con la<br>vertidores de potencia (IGBTs),<br>tificación paramétrica de sistemas,

#### II. DESCRIPCIÓN DE LA EXPERIENCIA PLANTEADA

Los accionamientos electromecánicos y máquinas eléctricas tienen una amplia repercusión en diferentes sectores industriales y en el consumo energético mundial. Su manejo eficiente requiere un conocimiento exhaustivo del sistema para estimar su comportamiento dinámico y mejorar sus prestaciones y consumo. El sistema que se ha escogido para la experiencia práctica que se presenta en este artículo es una máquina multifásica, por el reciente interés científico que han atraído, y por el amplio juego que ofrecen desde el punto de vista de la experiencia planteada. En concreto, se ha elegido una máquina de 5 fases, por tratarse de uno accionamientos multifásicos de mayor interés en aplicaciones tales como la propulsión eléctrica. En la Fig. 1 se muestra un esquema del sistema a ser estudiado, que consta de una fuente de alimentación de continua, un convertidor de 5 fases y dos . El sistema que se ha escogido para la<br>e se presenta en este artículo es una<br>or el reciente interés científico que han<br>o juego que ofrecen desde el punto de<br>planteada. En concreto, se ha elegido<br>fases, por tratarse de uno

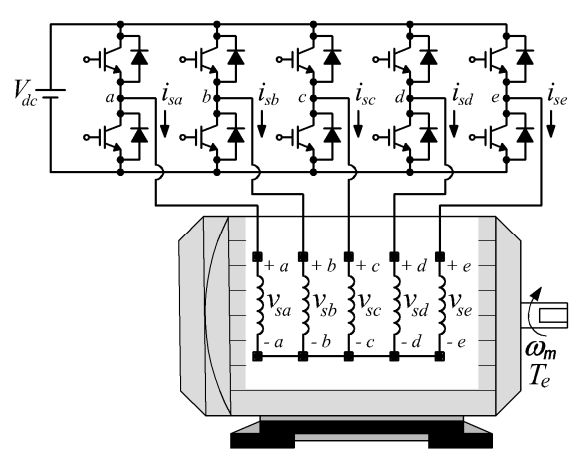

Fig. 1. Diagrama esquemático de convertidor y motor de inducción de 5 fases

nociolo por la Juranta de Fig. J. Diagrama esperanicio de convertidor y motor de inducción de 5 fases<br>
na revistã es ducción de Fig. A motor de tensión de 5 fases y dos niveles) y rior de resultados tan<br>
ne revistã estuen niveles (variador de tensión de 5 fases y dos niveles) y la propia máquina de 5 fases, de tipo AC, inducción y rótor de jaula de ardilla. El objetivo de la experiencia será la identificación paramétrica del sistema dinámico equivalente a la máquina de inducción de 5 fases. Para ello, el alumno necesita conocer el modelo dinámico del sistema él, deberá implementar en Matlab/Simulink una herramienta de simulación que le permita ensayar métodos de<br>identificación paramétrica. Posteriormente, se podría identificación paramétrica. Po implementar los algoritmos desarrollados en lenguaje C y en un sistema microprocesador basado TMS320F28335 de Texas Instruments, que dispone de periféricos de tipo PWM para gobernar los interruptores del variador de potencia. De esta forma, se podrá proceder a la estimación de los parámetros del sistema real. El variador de potencia del sistema real se basa en dos módulos trifásicos de 10 kW desarrollados por el fab fabricante Semikron (SKS21F), que permiten una frecuencia de conmutación máxima de los interruptores de potencia de 10 kHz. La experiencia es, por tanto, de tipo interdisciplinar y permite al alumno manejar conceptos relacionados con el modelado y simulación de sistemas reales, programación de microprocesadores y DSPs, control de interruptores de potencia y técnicas de modulación, así como métodos de identificación paramétrica de sistemas. dentificación paramétrica del sistema dinámico equivalente a<br>a máquina de inducción de 5 fases. Para ello, el alumno<br>necesita conocer el modelo dinámico del sistema. A partir de el DSP

#### III. MODELO DEL SISTEMA FÍSICO

La máquina de 5 fases disponible es del tipo bobinados distribuidos y espaciados uniformemente un ángulo eléctrico equivalente de 72°, Fig. 2. El modelo de la máquina se obtiene de la teoría general de máquinas eléctricas, suponiendo que la fuerza magneto motriz tiene distribución espacial sinusoidal, despreciando la saturación magnética y suponiendo un único neutro aislado en el sistema, Fig. 2 2.

En este caso, el comportamiento eléctrico de la máquina se describe mediante un conjunto de ecuaciones diferenciales para cada fase que, en forma matricial, quedan como sigue ortamiento eléctrico de la máquina<br>onjunto de ecuaciones diferencia<br>ma matricial, quedan como sigue:

$$
\begin{aligned} [v_s] &= [R_s] \cdot [i_s] + \frac{d}{dt} [\lambda_s] \\ &= [R_s] \cdot [i_s] + [L_{ss}] \frac{d}{dt} [i_s] + \frac{d}{dt} [L_{sr}(\theta)] \cdot [i_r] \end{aligned} \tag{1}
$$

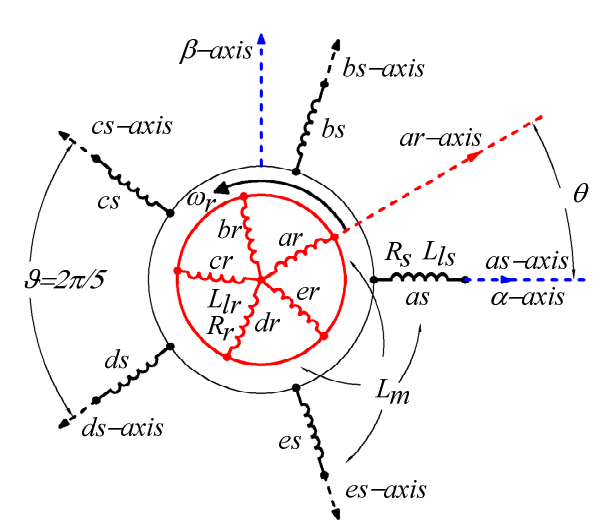

Fig. 2. Representación del bobinado distribuido en la máquina de inducción de 5 fases.

$$
[v_r] = [R_r] \cdot [i_r] + \frac{d}{dt} [\lambda_r]
$$
  
= [R\_r] \cdot [i\_r] + [L\_{rr}] \frac{d}{dt} [i\_r] + \frac{d}{dt} [L\_{rs}(\theta)] \cdot [i\_s] (2)

$$
\begin{bmatrix} v_{sa} \\ v_{sb} \\ v_{sc} \end{bmatrix} = \begin{bmatrix} v_{sa} \\ v_{sb} \\ v_{sc} \\ v_{sd} \end{bmatrix} = \frac{V_{dc}}{5} \begin{bmatrix} 4 & -1 & -1 & -1 & -1 \\ -1 & 4 & -1 & -1 & -1 \\ -1 & -1 & 4 & -1 & -1 \\ -1 & -1 & -1 & 4 & -1 \end{bmatrix} \begin{bmatrix} S_a \\ S_b \\ S_c \\ S_d \end{bmatrix}
$$
 (3)

$$
\begin{bmatrix} v_{sd} \\ v_{se} \end{bmatrix} \begin{bmatrix} -1 & -1 & -1 & 4 & -1 \\ -1 & -1 & -1 & -1 & 4 \end{bmatrix} \begin{bmatrix} S_d \\ S_e \end{bmatrix}
$$
  
[*v<sub>r</sub>*] = [*v<sub>ra</sub> v<sub>rb</sub> v<sub>rc</sub> v<sub>rd</sub> v<sub>re</sub>*]<sup>T</sup> = [0 0 0 0 0]<sup>T</sup> (4)

$$
\begin{aligned}\n\mathbf{u}_{r,1} &= \mathbf{u}_{ra} \quad \mathbf{v}_{rb} \quad \mathbf{v}_{rc} \quad \mathbf{v}_{rd} \quad \mathbf{v}_{re1} = \mathbf{0} \quad \mathbf{0} \quad \mathbf{0} \quad \mathbf{0} \quad \mathbf{0} \\
\mathbf{u}_{s} &= \begin{bmatrix} \mathbf{i}_{sa} & \mathbf{i}_{sb} & \mathbf{i}_{sc} & \mathbf{i}_{sd} & \mathbf{i}_{se} \end{bmatrix}^{T}\n\end{aligned}\n\tag{5}
$$

$$
[i_r] = [i_{ra} \quad i_{rb} \quad i_{rc} \quad i_{rd} \quad i_{re}]^T
$$
 (6)

$$
[\lambda_s] = [\lambda_{sa} \quad \lambda_{sb} \quad \lambda_{sc} \quad \lambda_{sd} \quad \lambda_{se}]^T
$$

$$
[\lambda_s] = [\lambda_s \quad \lambda_s \quad \lambda_s \quad \lambda_s \quad \lambda_s]^T
$$
(3)

$$
[\lambda_r] = [\lambda_{ra} \quad \lambda_{rb} \quad \lambda_{rc} \quad \lambda_{rd} \quad \lambda_{re}]^T
$$
 (8)

$$
[R_s] = R_s \cdot [I_5] \tag{9}
$$

$$
[R_r] = R_r \cdot [I_5] \tag{10}
$$
  

$$
[I_{\infty}] = I_{\infty} \cdot [I_5] + I_{\infty} \cdot [\Lambda(\vartheta)] \tag{11}
$$

$$
\begin{array}{l}\n[L_{rs3} - I_3 \cdot (-3) \cdot -m + [(\infty)] \\
[L_{rr}] = L_{rr} \cdot [I_5] + L_{rr} \cdot [\Lambda(\vartheta)]\n\end{array} \tag{12}
$$

$$
[\Lambda(\vartheta)] = \begin{bmatrix} 1 & \cos(\vartheta) & \cos(2\vartheta) & \cos(3\vartheta) & \cos(4\vartheta) \\ \cos(4\vartheta) & 1 & \cos(\vartheta) & \cos(2\vartheta) & \cos(3\vartheta) \\ \cos(3\vartheta) & \cos(4\vartheta) & 1 & \cos(\vartheta) & \cos(2\vartheta) \\ \cos(2\vartheta) & \cos(3\vartheta) & \cos(4\vartheta) & 1 & \cos(\vartheta) \end{bmatrix}
$$
(13)

$$
\begin{bmatrix}\n\cos(\theta) & \cos(2\theta) & \cos(3\theta) & \cos(4\theta) & 1\n\end{bmatrix}
$$
\n
$$
[L_{sr}(\theta)] = [L_{rs}(\theta)]^T = L_m \cdot [\Psi(\theta)]
$$
\n(14)

$$
[\Psi(\theta)] = \begin{bmatrix} \cos(\Delta_1) & \cos(\Delta_2) & \cos(\Delta_3) & \cos(\Delta_4) & \cos(\Delta_5) \\ \cos(\Delta_5) & \cos(\Delta_1) & \cos(\Delta_2) & \cos(\Delta_3) & \cos(\Delta_4) \\ \cos(\Delta_4) & \cos(\Delta_5) & \cos(\Delta_1) & \cos(\Delta_2) & \cos(\Delta_3) \\ \cos(\Delta_4) & \cos(\Delta_5) & \cos(\Delta_1) & \cos(\Delta_2) & \cos(\Delta_3) \\ \cos(\Delta_3) & \cos(\Delta_4) & \cos(\Delta_5) & \cos(\Delta_1) & \cos(\Delta_2) \\ \cos(\Delta_2) & \cos(\Delta_3) & \cos(\Delta_4) & \cos(\Delta_5) & \cos(\Delta_1) \end{bmatrix}
$$
(15)

Donde *i*, *v* y λ representan respectivamente la corriente, la tensión y el flujo magnético generados en el sistema y los subíndices *s* y *r* indican que las variables corresponden al estator o al rotor. Las variables de rotor se han referenciado al estator a través de la relación de bobinado, representando el ángulo θ la posición instantánea del rotor respecto al plano de

referencia estático. *Vdc* representa la tensión del bus de corriente continua a la entrada del convertidor de potencia o DC-link, *Si* representa el estado de la rama *i* del convertidor (encendido el interruptor de potencia que conecta con el terminal + o - del DC-link), y el superíndice *T* indica la operación matricial transpuesta. *I5* es la matriz identidad, representando *R<sup>s</sup>* y *R<sup>r</sup>* las resistencias de estator y rotor, *Lls* y *Llr* las inductancias de fuga del estator y rotor, *Lm* la inductancia de magnetización y <sup>∆</sup>*i=*θ*+(i−1)*ϑ*,* con *i*=1,2,3,4,5.

El sistema está sobredeterminado debido a la conexión del bobinado (neutro aislado), que impide la existencia de componente de secuencia cero, por lo que su modelo puede simplificarse empleando la transformación generalizada de Clarke, que define dos sub-espacios ortogonales de referencia más simples [9]. Uno de ellos, denominado (α*-*β), contiene las componentes responsables del flujo de magnetización y par. El otro, denominado (*x-y*), contiene las componentes que no generan par. La transformación necesaria para referir a la máquina de 5 fases a estos nuevos espacios de referencia se detalla en la ecuación (16), obteniéndose el modelo descrito por las ecuaciones (17)-(26), donde los subíndices  $\alpha$ .  $\beta$ ,  $x \in y$ representan las nuevas componentes después de la transformación, *M*=5·*Lm*/2, *Ls=M+Lls*, *Lr=M+Llr* y <sup>ω</sup>*<sup>r</sup>* es la velocidad del rotor de la máquina eléctrica.

$$
\begin{bmatrix} v_{s\alpha} \\ v_{s\beta} \\ v_{sx} \\ v_{sy} \\ v_{sz} \end{bmatrix} = \frac{2}{5} \begin{bmatrix} 1 & \cos(\vartheta) & \cos(2\vartheta) & \cos(3\vartheta) & \cos(4\vartheta) \\ 0 & \sin(\vartheta) & \sin(2\vartheta) & \sin(3\vartheta) & \sin(4\vartheta) \\ 1 & \cos(2\vartheta) & \cos(4\vartheta) & \cos(\vartheta) & \cos(3\vartheta) \\ 0 & \sin(2\vartheta) & \sin(4\vartheta) & \sin(\vartheta) & \sin(3\vartheta) \\ 1/2 & 1/2 & 1/2 & 1/2 & 1/2 \end{bmatrix} \begin{bmatrix} v_{sa} \\ v_{sb} \\ v_{sv} \\ v_{sv} \\ v_{sc} \end{bmatrix}
$$
 (16)

$$
v_{s\alpha} = R_s \cdot i_{s\alpha} + d\lambda_{s\alpha} / dt \tag{17}
$$

$$
v_{s\beta} = R_s \cdot i_{s\beta} + d\lambda_{s\beta} / dt
$$
\n
$$
0 = R_s \cdot i_{s\beta} + d^2 \cdot (dt + \omega_{s\beta})^2
$$
\n(19)

$$
0 = R_r \cdot i_{r\alpha} + d\lambda_{r\alpha} / dt + \omega_r \cdot \lambda_{r\beta}
$$
  
\n
$$
0 = R_r \cdot i_{r\beta} + d\lambda_{r\beta} / dt - \omega_r \cdot \lambda_{r\alpha}
$$
\n(19)

$$
v_{sx} = R_s \cdot i_{sx} + L_{ls} \cdot di_{sx} / dt \tag{21}
$$

$$
v_{sy} = R_s \cdot i_{sy} + L_{ls} \cdot di_{sy}/dt \tag{22}
$$

$$
\lambda_{s\alpha} = L_s \cdot i_{s\alpha} + M \cdot i_{r\alpha} \tag{23}
$$

$$
\lambda_{s\beta} = L_s \cdot i_{s\beta} + M \cdot i_{r\beta} \tag{24}
$$

$$
\lambda_{r\alpha} = M \cdot i_{s\alpha} + L_r \cdot i_{r\alpha} \tag{25}
$$

$$
\lambda_{r\beta} = M \cdot i_{s\beta} + L_r \cdot i_{r\beta} \tag{26}
$$

A partir de estas expresiones es posible determinar el par eléctrico generado por la máquina, así como su velocidad de giro (será necesario para ello saber el par de carga del sistema y conocer un par de parámetros que determinan el comportamiento mecánico del accionamiento: el coeficiente de fricción y la inercia).

#### IV. ESTUDIOS PREVIOS BASADOS EN MATLAB

El entorno de simulación que ofrece la herramienta Matlab-Simulink facilita el desarrollo de una plataforma para simular el comportamiento del sistema real y probar diferentes algoritmos para la estimación de los parámetros del sistema, todo ello sin exponer al sistema físico, en este caso el motor, a

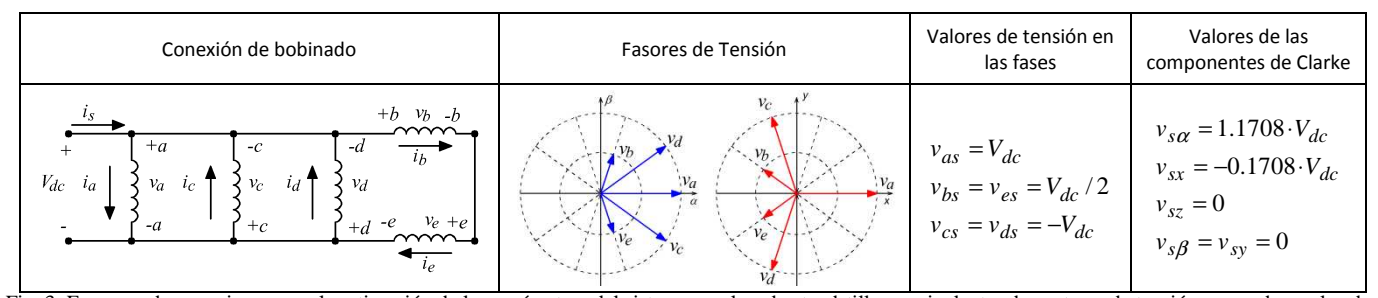

Fig. 3. Esquema de conexiones para la estimación de los parámetros del sistema empleando standstill, y equivalentes de vectores de tensión generados en los dos planos ortogonales generados por la transformación de Clarke.

límites de corriente y tensión que podrían dañarlo. Por otro lado, la utilización de este entorno en la experiencia permite lado, la utilización de este entorno en la experiencia permite<br>que el alumno se familiarice con las herramientas de simulación, y compruebe su interés y semejanza a cualquier situación real. La estimación de los parámetros se ha planteado empleando un procedimiento de estimación denominado *standstill*, que no provoca el movimiento de la máquina al no crear campo giratorio y que permite realizar la estimación sin que el sistema esté en funcionamiento normal. Es necesario realizar una conexión de los bobinados del estator que impida la generación del campo giratorio. Se ha optado por la conexión que se muestra en la Fig. 3, aunque otras conexiones son posibles, porque se minimiza la generación de corriente en las componentes del plano *x-y*, y se maximiza las del plano α*-*β (en la práctica práctica, la corriente generada se corresponde en su mayor parte con la componente  $\alpha$ , se genera asimismo una pequeña corriente en la componente *x* y corriente nula en las componentes  $\beta$  e *y*). La estimación de parámetros se concentra por tanto en el plano α*-*  $\beta$ , donde se proyecta la componente fundamental y se realiza la transformación de la energía. Las ecuaciones que describen el comportamiento en la componente  $\alpha$  son las siguientes:

$$
v_{s\alpha} = (R_s + s \cdot L_s) \cdot i_{s\alpha} + s \cdot M \cdot i_{r\alpha} \tag{27}
$$

$$
0 = (R_r + s \cdot L_r) \cdot i_{r\alpha} + s \cdot M \cdot i_{s\alpha} \tag{28}
$$

Definiéndose la función de transferencia que describe la respuesta de corriente del estator frente a la tensión en tiempo continuo como:

$$
\frac{v_{s\alpha}}{i_{s\alpha}} = (R_s + s \cdot \sigma L_s) + \frac{s \cdot K_T}{1 + s \cdot \tau_r}
$$
\n(29)

Siendo  $K_T = M^2 / L_r$ ,  $\sigma L_s = L_s - K_T$  y  $\tau_r = L_r / R_r$ .

Aparecen dos términos que se identifican con la respuesta transitoria del estator y la dinámica de acoplamiento del estator con el rotor. La identificación de los parámetros de la máquina se puede realizar discretizando (29) y aplicando una mínimos cuadrados regresivos. Sin embargo, la forma habitual de realizar la estimación pasa por el análisis de la función de transferencia y su simplificación por escalas de tiempo. Así, s si se analiza la respuesta en un intervalo de tiempo más corto que la constante de rotor esperada, la respuesta de corriente de estator se reduce a la del sistema de primer orden:

$$
\frac{v_{s\alpha}}{i_{s\alpha}} = R \cdot (1 + s \cdot \tau) \tag{30}
$$

Con  $k_r = M/L_r$ ,  $R = R_s + k_r^2$ <sup>2</sup>· $R_r$  y  $\tau = \sigma L_s / R$ . Es posible por tanto definir un algoritmo de identificación que estime los

parámetros  $R y \tau$ si se discretiza el modelo reducido de primer orden usando un mantenedor de orden cero y un periodo de muestreo de *Tm*:

$$
\frac{i_{s\alpha}}{v_{s\alpha}} = Z \left\{ \frac{\left(1 - e^{-T_m \cdot s}\right)}{s} \cdot \frac{1}{R \cdot (1 + s \cdot \tau)} \right\} = \frac{(1 - e^{-\frac{T_m}{\tau}}) z^{-1}}{R \cdot (1 - e^{-\frac{T_m}{\tau}} z^{-1})}
$$
\n
$$
= \frac{\theta_2 z^{-1}}{(1 - \theta_1 z^{-1})}
$$
\n
$$
\theta_1 = e^{-\frac{T_m}{\tau}}, \quad \theta_2 = (1 - e^{-\frac{T_m}{\tau}}) / R
$$
\n(32)

La estimación del sistema empleando este modelo, se puede hacer usando mínimos cuadrados recursivos como sigue:

$$
\hat{y}(t/\hat{\theta}) = x^T(n) \cdot \hat{\theta}(n)
$$
  
\n
$$
\hat{y}(t/\hat{\theta}) = i_{s\alpha}(n)
$$
  
\n
$$
\hat{\theta}(n) = [\theta_1 \quad \theta_2]^T
$$
  
\n
$$
x(n) = [i_{s\alpha}(n-1) \quad v_{s\alpha}(n-1)]^T
$$
  
\n
$$
\sigma L_s = -\frac{T_m \cdot (1-\hat{\theta}_1)}{\hat{\theta}_2 \cdot \ln(\hat{\theta}_1)}
$$
\n(34)

2  $r^2 \cdot R_r = \frac{(1-\epsilon)^2}{\hat{\theta}}$  $(1 - \hat{\theta}_1)$ θ  $R_s + k_r^2 \cdot R_r = \frac{(1-\theta)^2}{\hat{\theta}^2}$ 

El resto de parámetros de la máquina se puede determinar con posterioridad, empleando los parámetros estimados previamente y empleando la respuesta del modelo completo. Será necesario conocer el parámetro  $R_s$  de la máquina, para lo cual se aplican otros procedimientos más simples especificados en la normativa [10]. El procedimiento a seguir pasa por la evaluación de la variable *vsr*, ecuación (35), que depende a su vez de los parámetros estimados anteriormente, y la discretización del modelo, ecuaciones (36) a (38). Con posterioridad se aplica mínimos cuadrados recursivos entre la respuesta real y la estimada, ecuación (39), obteniéndose los parámetros definidos en la ecuación ( (40).

$$
v_{sr} = v_{s\alpha} - (R_s + s \cdot \sigma L_s) \cdot i_{s\alpha} \tag{35}
$$

$$
\frac{di_{s\alpha}(n)}{dt} = \frac{i_{s\alpha}(n+1) - i_{s\alpha}(n-1)}{2 \cdot T_m}
$$
(36)

$$
\frac{i_{s\alpha}}{v_{sr}} = Z \left\{ \frac{\left(1 - e^{-T_m \cdot s}\right)}{s} \cdot \frac{\left(1 + s \cdot \tau_r\right)}{K_T \cdot s} \right\} = \frac{\tau_r + (T_m - \tau_r) z^{-1}}{K_T (1 - z^{-1})}
$$
\n(37)

$$
= \frac{\theta_3 + \theta_4 z^{-1}}{(1 - z^{-1})}
$$
  
\n
$$
\theta_3 = \tau_r / K_T, \quad \theta_4 = (T_m - \tau_r) / K_T
$$
\n(38)

$$
\hat{y}(t/\hat{\theta}) = x^T(n) \cdot \hat{\theta}(n)
$$
  
\n
$$
\hat{y}(t/\hat{\theta}) = i_{s\alpha}(n)
$$
  
\n
$$
\hat{\theta}(n) = [\theta_3 \quad \theta_4 \quad 1]^T
$$
  
\n
$$
x(n) = [v_{sr}(n) \quad v_{sr}(n-1) \quad i_{s\alpha}(n-1)]^T
$$
  
\n
$$
K_T = \frac{T_m}{\hat{\theta}_3 + \hat{\theta}_4}
$$
  
\n(40)  
\n
$$
T_{m} \cdot \hat{\theta}_2
$$

$$
\tau_r = \frac{T_m \cdot \theta_3}{\hat{\theta}_3 + \hat{\theta}_4}
$$

Los modelos detallados en las ecuaciones (33)-(34) y (39)- (40) son los que se usarán para la estimación de los parámetros de la máquina de 5 fases. La primera parte de la experiencia propuesta consiste en la evaluación de ambos modelos empleando Matlab y Simulink. Para ello, se ha implementado un simulador de la máquina de inducción de 5 fases basado en su modelo en variables de fases no transformadas (1)-(2). Los parámetros eléctricos empleados se detallan en la Tabla I, utilizándose un paso de integración en el entorno de simulación de 1 µs. En el entorno de simulación se aplican las tensiones de fases necesarias para el procedimiento de identificación, almacenándose las señales de tensión y de respuesta de corriente de la máquina, necesarias para el algoritmo de estimación.

La señal aplicada para el primer modelo de estimación, al que denominamos de inductancia de fuga total por contener al parámetro *σL*<sub>s</sub>, consiste en una secuencia de pulsos de +/-60 V con un patrón de alta frecuencia y una componente fundamental de 25 Hz, empleando una frecuencia de conmutación de los interruptores de potencia de 200 Hz, Fig. 4(a). La respuesta de corriente estimada y del modelo en el eje *α* se superponen, obteniéndose una adecuada estimación de los parámetros de la máquina, Fig.5. El algoritmo recursivo utiliza inicialmente 1 y 0 como valores de  $\theta$ <sup>*l*</sup> y  $\theta$ <sup>2</sup>, respectivamente, ajustándose hasta el valor final de convergencia que aparece indicado en la figura.

TABLA I PARÁMETROS ELECTRICOS UTILIZADOS EN EL ENTORNO DE SIMULACION

| Parameter         | Value  |  |
|-------------------|--------|--|
| $R_s(Q)$          | 12.85  |  |
| $\sigma L_s$ (mH) | 151.65 |  |
| $K_T(mH)$         | 617.33 |  |
| $\tau_r$ (ms)     | 179.49 |  |
| $L_s(mH)$         | 768.80 |  |
|                   | 0.896  |  |

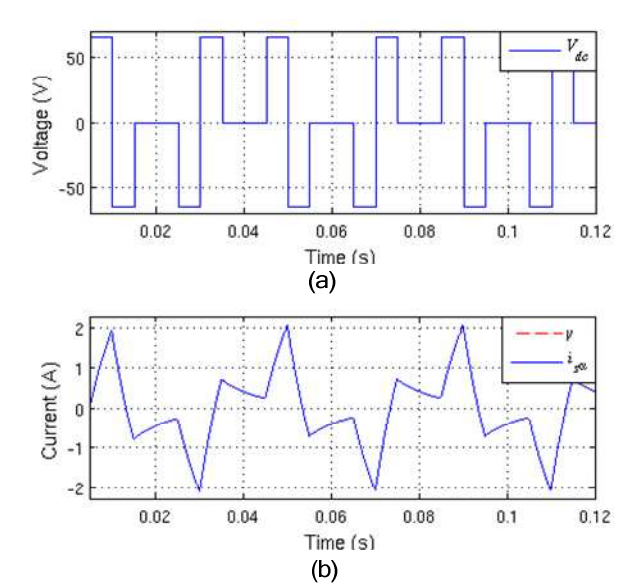

Figura 4 Estimación de los parámetros en el modelo de la inductancia de fuga total. (a) Tensión aplicada al modelo; (b) respuesta de corriente evaluada y estimada.

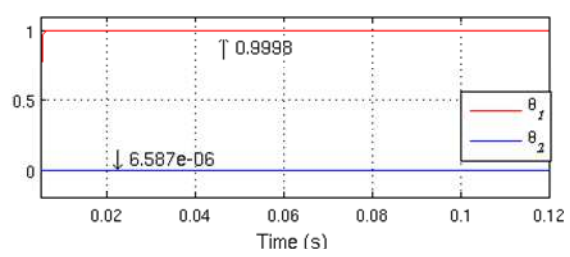

Figura 5. Evolución de los parámetros identificados empleando el modelo de estimación de la inductancia de fuga total.

La señal aplicada en el segundo modelo de estimación, que denominamos de constante de tiempo del rotor *τ<sup>r</sup>* , consiste en una secuencia de pulsos de +/-20 V a con una frecuencia de 0.5 Hz, Fig. 6(a). En la Fig. 6(b) se muestra la evolución de la señal auxiliar de retroalimentación propuesta, calculada mediante la estimación discreta de la derivada de la corriente y los parámetros obtenidos en el ensayo anterior ( $R_s$  y  $σL_s$ ). La respuesta de corriente de la máquina en el eje α se superpone con la obtenida con el modelo de estimación, Fig. 6(c). En la Fig. 7 se muestra la evolución de los parámetros eléctricos estimados, observándose nuevamente una alta velocidad de convergencia en el método de estimación. Los valores inicialmente adoptados para los parámetros  $\theta_3$  y  $\theta_4$  fueron  $1/k_r^2 \cdot R_r$ , y  $-1/k_r^2 \cdot R_r$ , respectivamente. En la Tabla II se resume los resultados obtenidos, comparándose con los valores que utiliza el modelo de la máquina en el entorno de simulación. Se observa un adecuado comportamiento del proceso de estimación, especialmente del modelo de inductancia de fuga total.

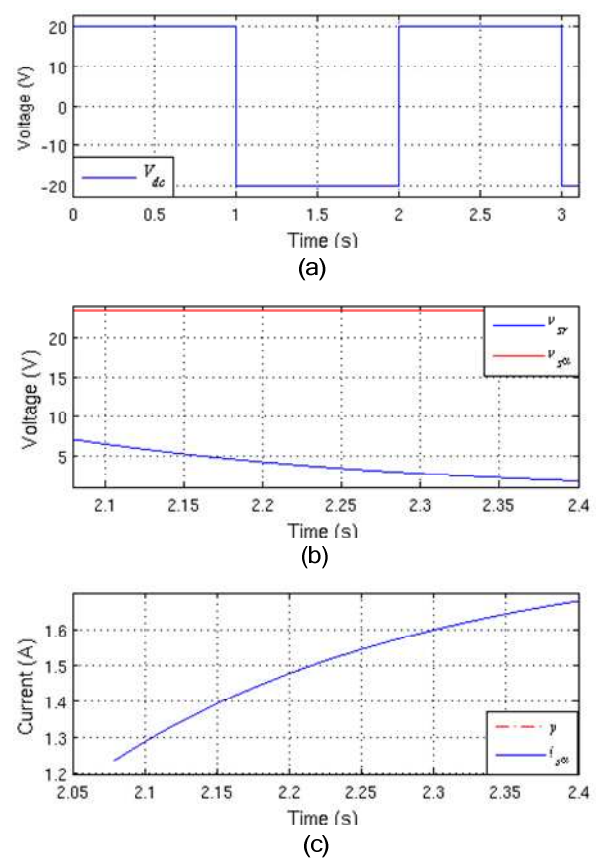

Figura. 6. Estimación de los parámetros en el modelo de la constante de tiempo del rotor. (a) Tensión aplicada al modelo. (b) Variable auxiliar de retroalimentación evaluada para el modelo de estimación. (c) Respuesta de corriente de la máquina y evaluada con el modelo de estimación.

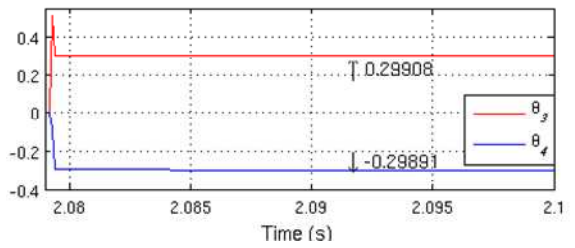

Figura 7. Evolución de los parámetros estimados con el modelo de estimación de la constante de tiempo del rotor.

TABLA II RESULTADOS DE ESTIMACIÓN EMPLEANDO EL ENTORNO DE SIMULACIÓN

| Parámetro         | Parámetro<br>simulado | Parámetro<br>estimado | Error $(\%)$ |
|-------------------|-----------------------|-----------------------|--------------|
| $\sigma L_s$ (mH) | 151.65                | 151.78                | 0.08         |
| $K_T(mH)$         | 617.25                | 615.35                | 0.31         |
| $\tau_r$ (ms)     | 179.49                | 178.93                | 0.31         |
| $L_s(mH)$         | 768.90                | 767.12                | 0.23         |

## I. CONCLUSIONES

El desarrollo de los nuevos planes de estudio ofrece la posibilidad de implantar en las carreras experiencias prácticas de tipo interdisciplinar que permitan una educación integral más completa. En este trabajo se presenta una experiencia que aúna conceptos relacionados con el manejo de sistemas electrónicos digitales, analógicos, electrónica de potencia, así como la identificación paramétrica de sistemas dinámicos y el trabajo con herramientas de simulación. La experiencia consiste en la identificación paramétrica de un sistema multivariable basado en una máquina de inducción de 5 fases. En este artículo se ha presentado y analizado el modelo del sistema, se ha descrito el conexionado que debe emplearse en el procedimiento de estimación y se han presentado las experiencias previas que deberán realizar los alumnos empleando Matlab y Simulink.

#### **REFERENCIAS**

- [1] Carta magna de las universidades europeas. Disponible online en http://www.crue.org/cmue.htm
- [2] Arias Oliva, M. "El espacio europeo de educación superior: una oportunidad de desarrollo multidisciplinar a través del aprendizaje y la tecnología",
- [3] Consejo Europeo de Lisboa de 23 y 24 de marzo de 2000. Disponible online en http://www.europarl.europa.eu/summits/lis1\_es.htm
- [4] S. Toral, M.R. Martínez-Torres, F. Barrero, "Reforming ICT Graduate Programs to Meet Professional Needs," *Computer*, vol. 43, no. 10, pp. 22-29. 2010.
- [5] S. Toral, F. Barrero, M.R. Martínez-Torres, S. Gallardo, M.J. Durán, "Modelling Learner Satisfaction in an Electronic Instrumentation and Measurement Course Using Structural Equations Models," *IEEE Transactions on Education*, vol. 52, no. 1, pp. 190-199, 2009.
- [6] Estudio y Análisis de las Listas de Distribución en Proyectos de Software de Código Abierto como medio para compartir Conocimiento. Tesis Doctoral. Sergio L. Toral Marín. Noviembre de 2010.
- [7] J. Prieto, J.A. Riveros, B. Bogado, F. Barrero, S. Toral, "Electric Propulsion Technology Based in Predictive Direct Torque Control and Asymmetrical Dual Three-Phase Drives," *13th International IEEE Conference on Intelligent Transportation Systems (ITSC 2010)*, Madeira, Portugal, pp. 397-402.
- [8] M.J. Durán, S. Kouro, B. Wu, E. Levi, F. Barrero, S. Alepuz, "Six-Phase PMSG Wind Energy Conversion System Based on Medium-Voltage Multilevel Converter," *14th European Conference on Power Electronics and Applications (EPE 2011)*, Birmingham, United Kingdom.
- [9] E. Levi, R. Bojoi, F. Profumo, H. Toliyat, S. Williamson, "Multiphase induction motor drives–a technology status review," *IET Electric Power Applications*, vol. 1, no. 4, pp. 489–516, 2007.
- [10] IEEE Standard Test Procedure for Polyphase Induction Motors and Generators, IEEE Power Engineering Society Std., Nov. 2004.